## **CUSTOMER SERVICE BULLETIN**

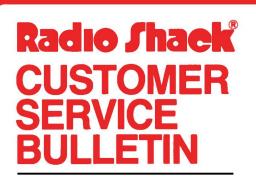

| Bulletin No.       | 22Ø6-Ø2          |
|--------------------|------------------|
| <b>Description</b> | COBOL RUNTIME I  |
| Model              | Model I          |
| Stock No.          | 26-22Ø6 Ver 1.3b |
| Date               | October 22, 1982 |
| Page 1 of          | 1                |
|                    | -                |

400 Atrium-One Tandy Center, Fort Worth, Texas 76102

## Problem

It is possible to receive an ERROR 30 (Hardware Fault) when OPENing an ISAM file for OUTPUT that does not exist and then CLOSEing it without WRITEing to it when running COBOL under LDOS on Hard Disk.

\* \* THE FOLLOWING CHANGES ARE <u>REQUIRED</u>! \* \*
(for use with LDOS only)

## Solution

Since the first PATCH will not fit on the command line in the normal manner, you must BUILD the following PATCH file. At LDOS ready type:

BUILD COBOL/FIX <ENTER> X'522Ø'=CD 42 44 C8 FE 1C CØ 78 B1 C8 3E 1C B7 C9 <ENTER> X'AEØ9'=2Ø 52 <ENTER> <BREAK> PATCH RUNCOBOL USING COBOL/FIX <ENTER>

DO NOT PATCH RUNCOBOL if you are going to RUN it under TRSDOS.